# Classes, Objects, and csv Processing

Lecture 10

#### Hands-on #0: Construct a Pizza Object

- Before you begin coding, open Pizza.ts
	- Talk with your neighbor about what is inside of this file
- In 00-pizza-price-app.ts
	- Notice the Pizza class is imported from "./Pizza"
	- Refer to your notes / video slides for specific syntax
	- 1. Declare a variable and assign it a Pizza object. Print this object.
	- 2. Assign different values to each of its three properties (size, extraCheese, toppings). After doing so, print the object again.
	- 3. (Ignore Todo #3)
- Check-in on PollEv.com/compunc once complete!

```
// 1. Initialize a variable that holds a Pizza object and print it
let aPizza = new Pizza();
print(aPizza);
```

```
// 2. Assign different values to each of its properties
aPizza.size = "medium";
aPizza.extraCheese = true;
aPizza.toppings = 2;
print(aPizza);
```
### Object Values Live on the Heap

Like arrays, objects are *reference types*. Their variable names on the call stack hold references to their *actual values* in the heap.

```
import { print } from "introcs";
    import { Pizza } from "./Pizza";
 \mathcal{P}import { price } from "./PizzaUtils";
 \overline{3}\boldsymbol{\mathcal{A}}export let main = async () => {
 5
         let aPizza = new Pizza();
 6
 7
         aPizza.size = "medium";aPizza. extraCheck = true;8
         aPizza.toppings = 1;9
         print(aPizza);
12
```
 $main()$ 

 $1<sup>3</sup>$ 

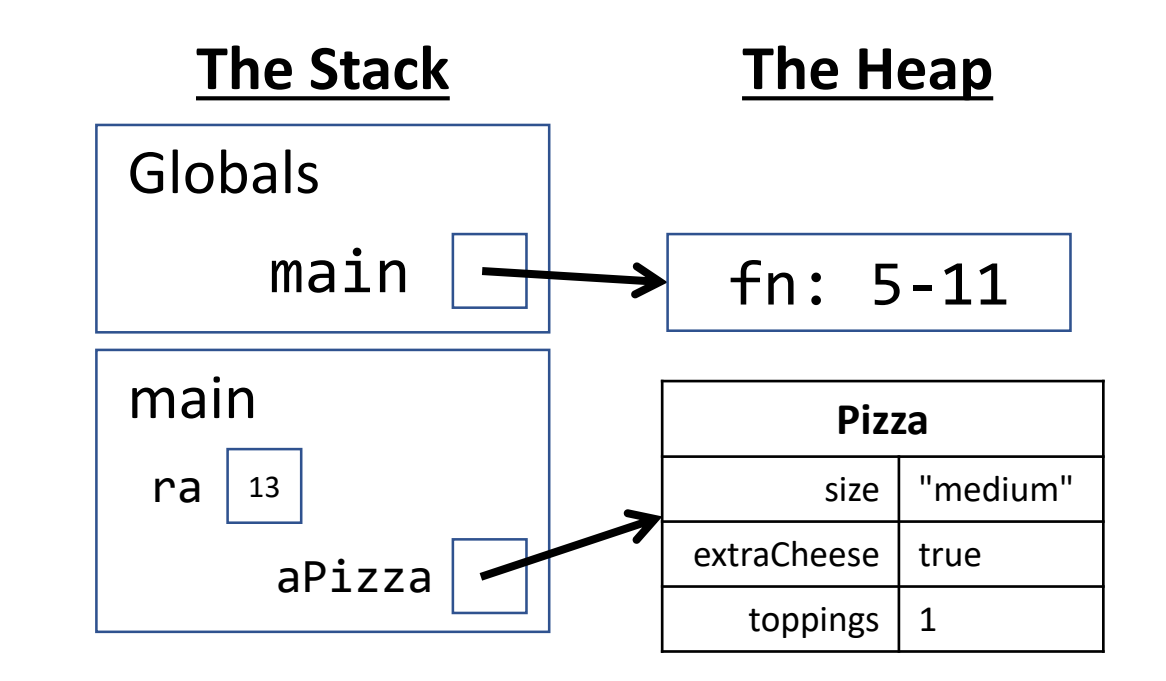

#### Be Careful to Always Initialize your Variables

Common Error:

Uncaught TypeError: Cannot set property '<property>' of **undefined**

• **Example:**

```
let pizza1: Pizza;
pizza1.size = "large"; // ERROR!!!
```
• **The fix**: let pizza1 = new Pizza(); // Always initialize!

#### Hands-on #1: Calculate the Price of a Pizza

- Before you begin coding, open PizzaUtils.ts
	- Talk with your neighbor about what is inside of this file
- In 00-pizza-price-app.ts
	- Notice the **price** function is imported from "./PizzaUtils"
	- 3. Call the **price** function with your Pizza object and print the return value. It should print 0 at this point because price is a skeleton function.
	- 4. Correctly implement the **price** function in **PizzaUtils.ts**:
		- Size sets a base price of \$7 small, \$9 medium, \$11 large
		- Extra cheese adds \$1
		- Each topping costs \$0.75
- Check-in on PollEv.com/compunc once your pizza price is correctly calculating! Try changing property values to inspect.

```
// 3. Compute and print its price with the imported price function
print("The price is...");
print(price(aPizza));
```

```
export let price = (pizza: Pizza): number => {
   let cost = 0;
   if (pizza.size === "small") \{cost = 7;} else if (pizza.size === "medium") {
       cost = 9;} else if (pizza.size === "large") {
       cost = 11;}
   if (pizza.extraCheese) {
       cost += 1;
    }
   cost += pizza.toppings * 0.75;return cost;
};
```
#### The "Bundling" of Related Values is an Important Benefit of Composite Data Types / Objects

• Consider the following two function signatures...

```
let price = (size: string, extraCheese: boolean, toppings: number): number => {}
let price = (pizza: Pizza): number => {};
```
- Notice with a Pizza data type the function's *semantics* are improved
	- Is the first function calculating the price of a cheese burger?
	- The second function's signature reads more meaningfully... "price is a function that is given a Pizza object and returns a number"
- Consider an object with *far more* properties...
	- Pizza: Base sauce, gluten free crust, thin vs. deep dish, ...
	- Objects give us a convenient means for tightly packaging related variables together

#### Arrays of Objects

• You can make an array of objects! Declaration is just the same...

```
let <arrayName>: <type>[] = [];
ex: let orders: Pizza[] = [];
```
- Initializing an element requires constructing an object:  $\langle$ arrayName>[ $\langle$ index>] = new  $\langle$ type> $()$ ;  $ex: orders[0] = new Pizza();$
- Accessing an element is also the same:

```
<arrayName>[<index>]
ex: orders[1]
```
• To access a property, use the dot operator:

<arrayName>[<index>].<propertyName> ex: orders[1].toppings

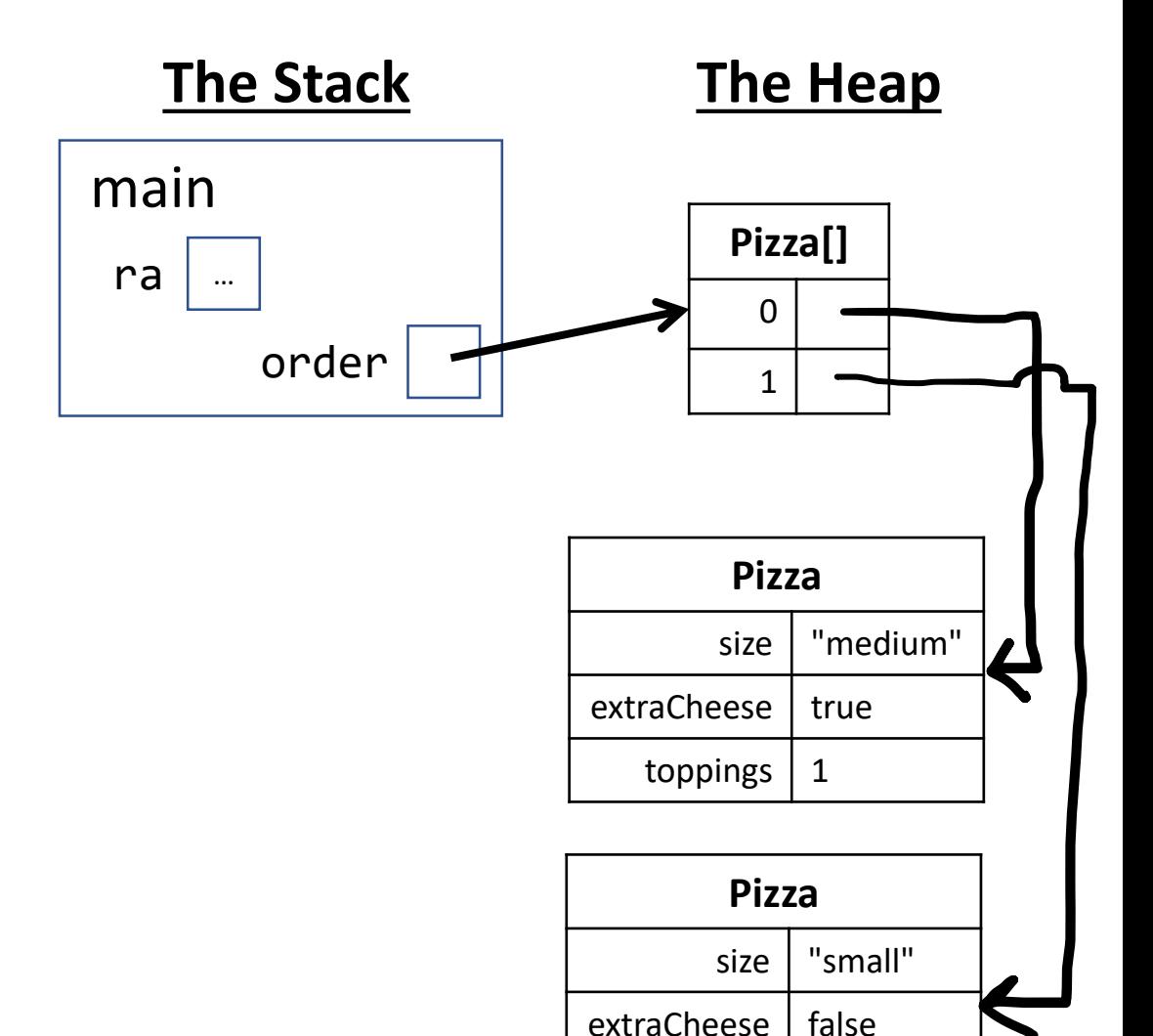

toppings  $\vert$  3

### Follow Along: Working with Arrays of Objects

- Open 01-pizza-order-app.ts
- Notice that the **order** variable's type is a **Pizza[]**
- After the while loop completes:
- 1. Print the **order** array
- 2. Print the first element of the **order** array
- 3. Print the **size** property of the first element of the **order** array

```
print("The order is...");
// TODO 1: Print the order
print(order);
```
print("The first Pizza is..."); // TODO 2: Print the 1st pizza at index 0 print(order[0]);

print("The first Pizza's toppings are..."); // TODO 3: Print the 1st pizza's toppings print(order[0].toppings);

#### Hands-on: Iterating over an Array of Objects

- In 01-pizza-order-app.ts
- In the **main** function, call the **orderPrice** function and print its return value.
- Then, correctly implement the **orderPrice** function skeleton:
- 1. Loop over each of the Pizza objects in the pizzas parameter
- 2. Call the **price** function (imported) with each pizza
- 3. Add the price of each pizza to the total
- Check-in when you're calculating the total price of an array of Pizzas.

```
let orderPrice = (pizzas: Pizza[]): number => {
   let total = 0;
   // TODO: Calculate the total price of an array of Pizzas
   for (let i = 0; i < pizzas.length; i++) {
       total += price(pizzas[i]);
   }
   return total;
};
```
### Working with Data

• **Let's work with Joel Berry II's game data from UNC's 2016- 17 championship season.**

- Data source: ESPN.com
- The Game Log table to the right was copied and pasted into Excel

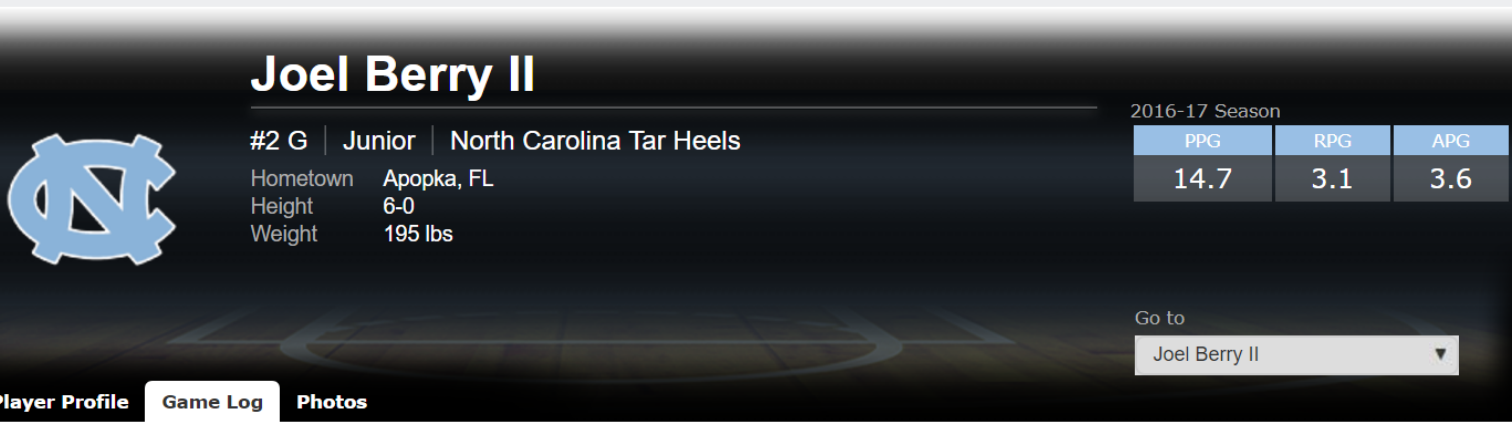

#### Joel Berry II Game-by-Game Stats

Season: 2016-17 ▼

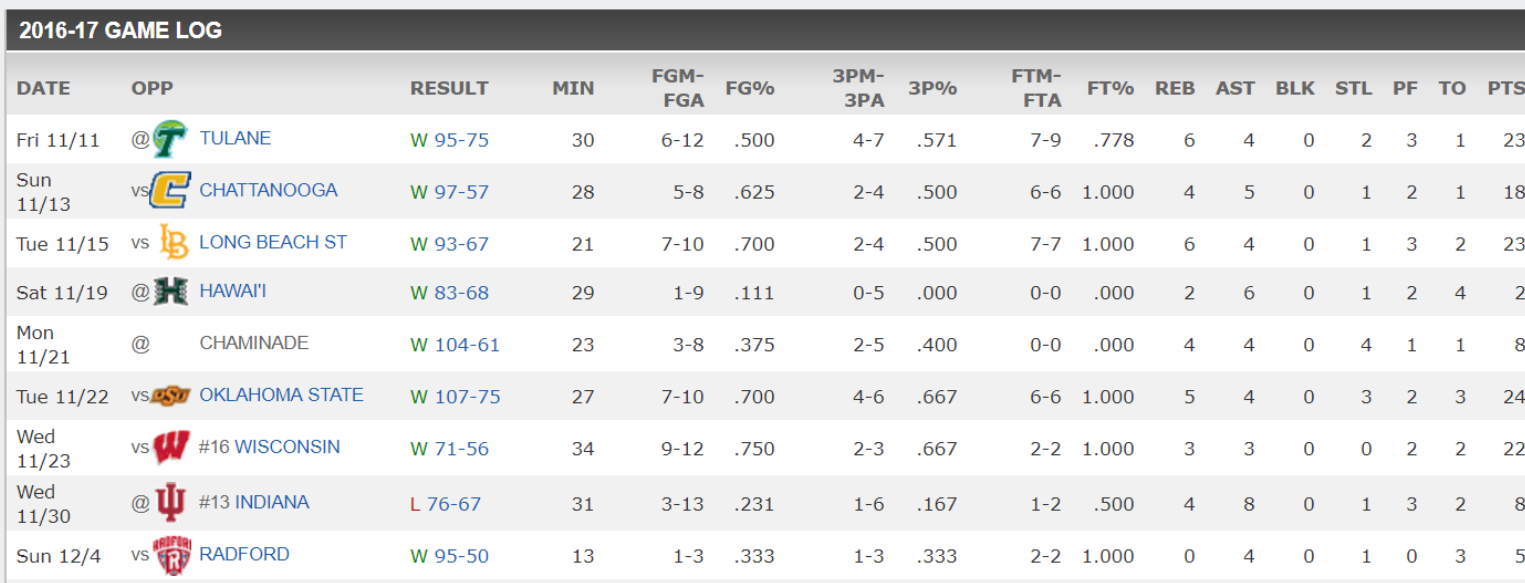

- The table was cleaned up a bit in Excel and formatting removed
- Column header names were changed to match properties we'll use in our code (we'll come back to this soon)

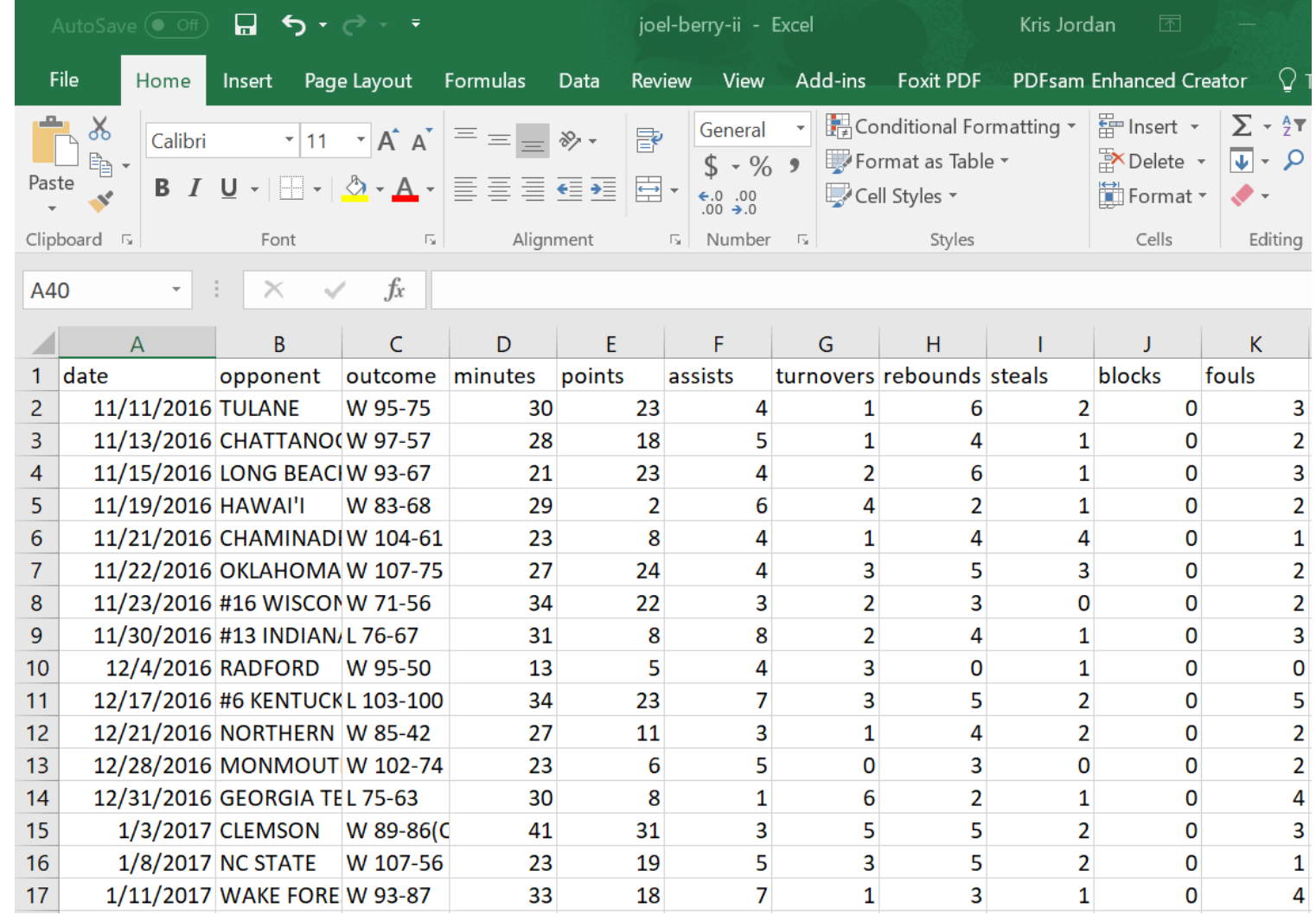

- Finally it was saved as a special type of file:
- **CSV UTF-8 (Comma delimited) (\*.csv)**
- This is a common data table format that is easy to work with in code.

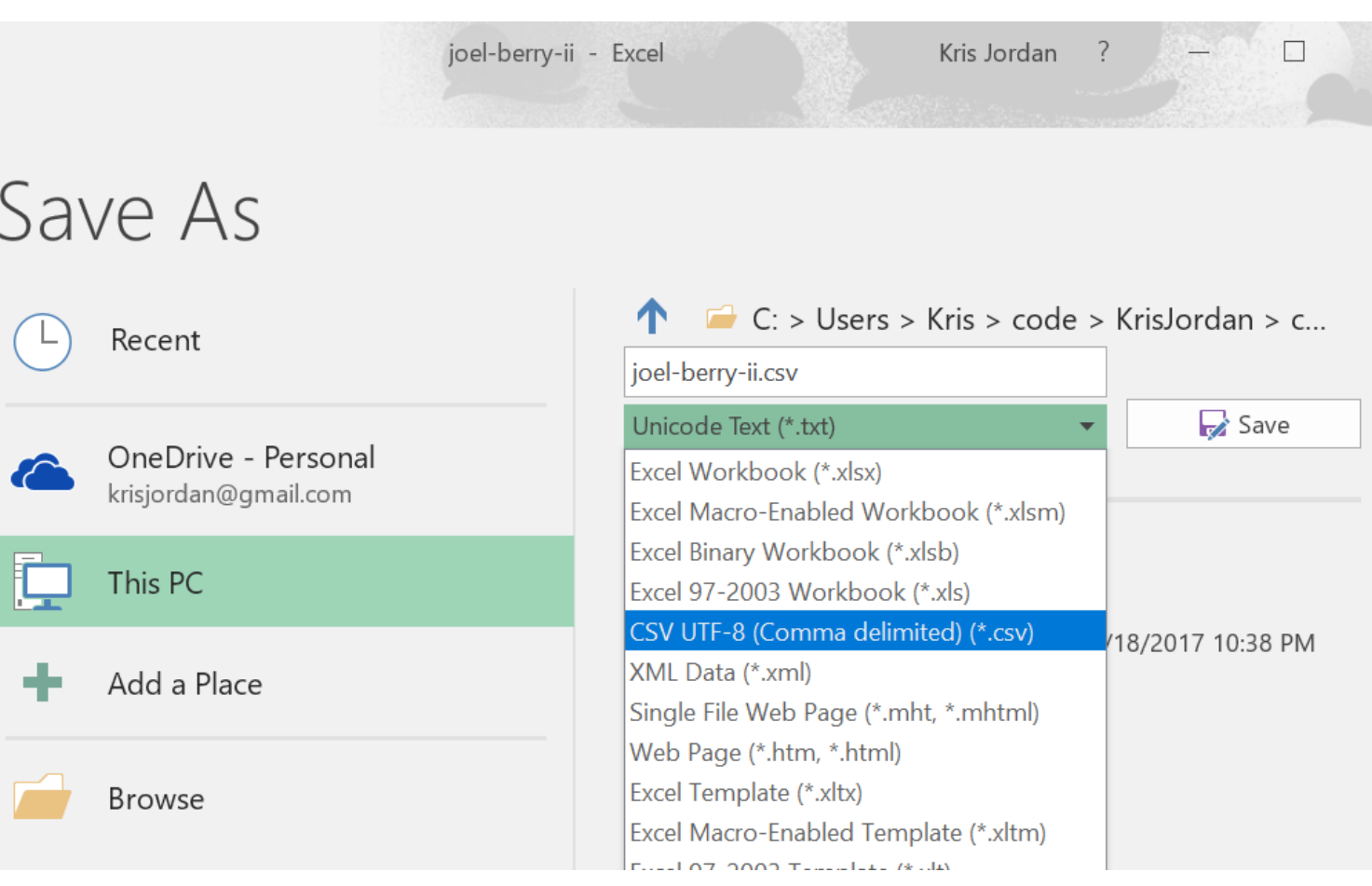

• Here's what the contents of the CSV file look like.

#### • It is stored in: **data/joel-berry-ii.csv**

- Notice it's just plain text!
- Each row gets a line, each column is separated by a comma, hence "Comma Separated Values (CSV)" file.

#### $\blacksquare$  joel-berry-ii.csv  $\times$ date, opponent, outcome, minutes, points, assists, turnovers, rebounds, steals, blocks, fouls 2016-11-11, TULANE, W 95-75, 30, 23, 4, 1, 6, 2, 0, 3 2016-11-13, CHATTANOOGA, W 97-57, 28, 18, 5, 1, 4, 1, 0, 2 2016-11-15, LONG BEACH ST, W 93-67, 21, 23, 4, 2, 6, 1, 0, 3 2016-11-19, HAWAI'I, W 83-68, 29, 2, 6, 4, 2, 1, 0, 2 2016-11-21, CHAMINADE, W 104-61, 23, 8, 4, 1, 4, 4, 0, 1 2016-11-22, OKLAHOMA STATE, W 107-75, 27, 24, 4, 3, 5, 3, 0, 2 2016-11-23, #16 WISCONSIN, W 71-56, 34, 22, 3, 2, 3, 0, 0, 2 2016-11-30,#13 INDIANA,L 76-67,31,8,8,2,4,1,0,3 2016-12-04, RADFORD, W 95-50, 13, 5, 4, 3, 0, 1, 0, 0 2016-12-17, #6 KENTUCKY, L 103-100, 34, 23, 7, 3, 5, 2, 0, 5 2016-12-21, NORTHERN IOWA, W 85-42, 27, 11, 3, 1, 4, 2, 0, 2 2016-12-28, MONMOUTH, W 102-74, 23, 6, 5, 0, 3, 0, 0, 2 2016-12-31, GEORGIA TECH, L 75-63, 30, 8, 1, 6, 2, 1, 0, 4 2017-01-03, CLEMSON, W 89-86(OT), 41, 31, 3, 5, 5, 2, 0, 3 2017-01-08, NC STATE, W 107-56, 23, 19, 5, 3, 5, 2, 0, 1 2017-01-11, WAKE FOREST, W 93-87, 33, 18, 7, 1, 3, 1, 0, 4 2017-01-14, #9 FLORIDA STATE, W 96-83, 35, 26, 1, 2, 2, 2, 0, 3 2017-01-16, SYRACUSE, W 85-68, 31, 10, 1, 2, 1, 1, 0, 2 2017-01-21, BOSTON COLLEGE, W 90-82, 35, 9, 0, 2, 0, 1, 1, 1 20 2017-01-26, VIRGINIA TECH, W 91-72, 30, 15, 4, 0, 3, 1, 1, 2 2017-01-28, MIAMI, L 77-62, 30, 2, 4, 2, 1, 1, 0, 3

#### Modelling a "Game" with a class

- Each Game has properties associated with it:
	- date
	- opponent
	- points
	- and more...
- These are column names in our data table
- In our program, we'll declare a class to model a single Game's stats with properties for each column in the table we care about.
	- Note: we do not need to use every column but the names of properties much match the column headers in the CSV file.

#### class Game { date: string = ""; opponent: string = ""; points: number =  $0$ ; fouls: number =  $0$ ; }

#### How do we prompt the user for a CSV file?

- There's a function in the **introcs** library to do so!
- Documentation:

#### **await csvToArray**(**prompt**:string, **cname**:Class): Class[]

- Parameters:
- **1. prompt** a string value presented to the user as instructions
- **2. cname** the name of the class (i.e. **Game**) each row of the CSV corresponds to

#### Reading a CSV into an Array of **Game** Objects

- We are working with our data table as an "array of Games", i.e. **Game[]**
- Each row in the data table will have a Game object associated with it. Each column in the data table is a property of the Game object.

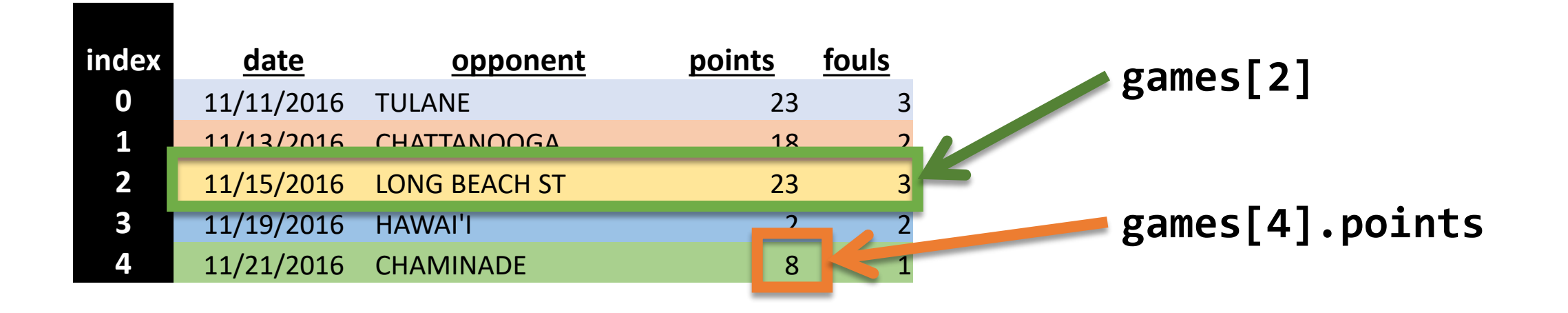

#### Follow-Along: Filtering to 20 Point Games

• Let's write a function that *filters* an array of Games and returns an array of Games where every Game has 20 or more points.

```
let filter20Points = (games: Game[]): Game[] => {
   let matches: Game[] = [];
   // TODO
   for (let i = 0; i < games.length; i++) {
       if (games[i].points \ge 20) {
           matches[matches.length] = games[i];}
    }
   return matches;
};
```